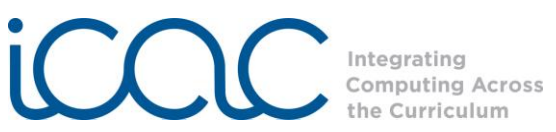

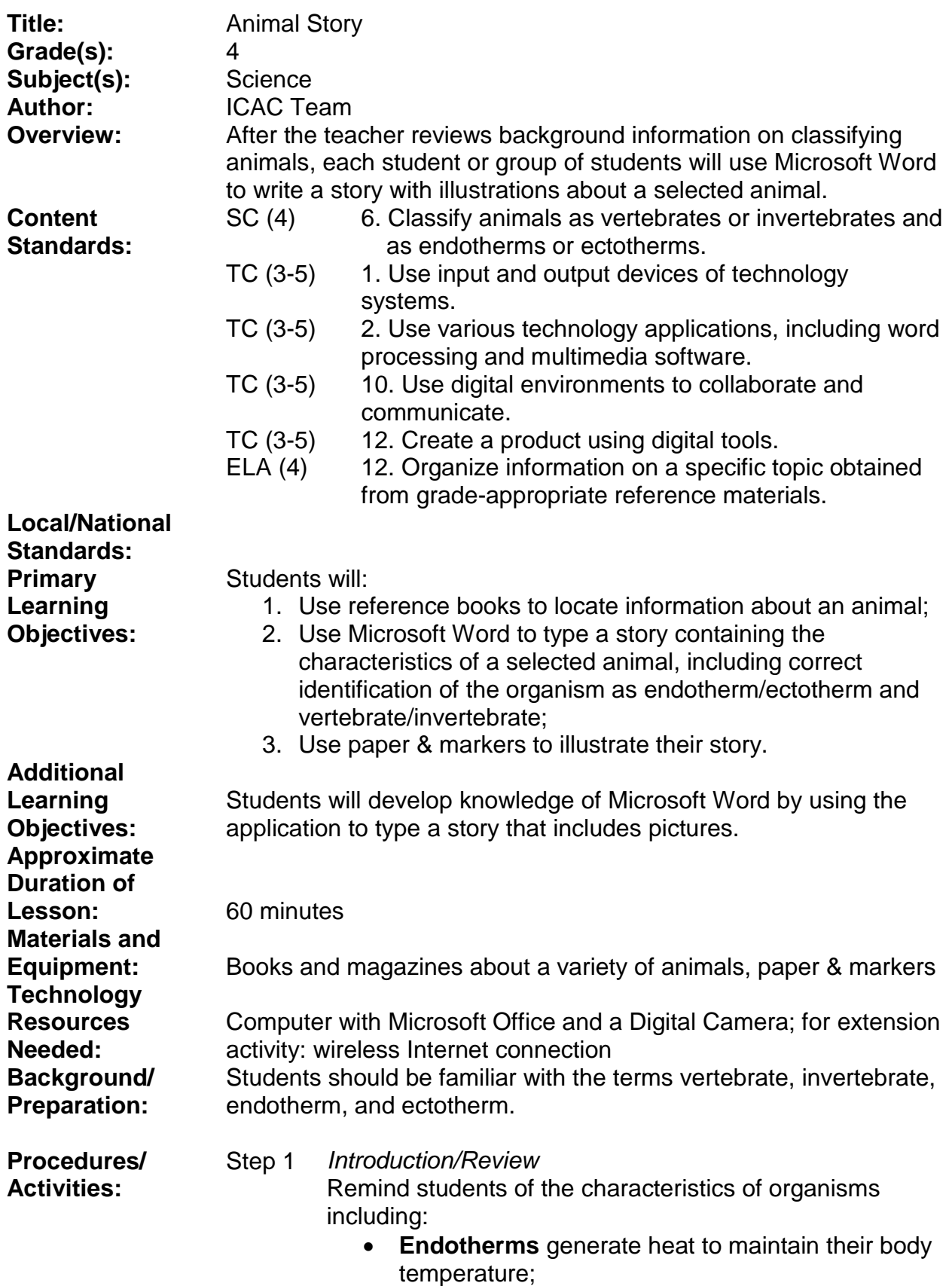

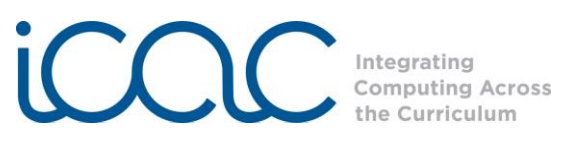

- **Ectotherms** regulate their body temperature by exchanging heat with their surroundings;
- **Vertebrates** have backbones;
- **Invertebrates** do not have backbones;
- **Kingdoms** are the highest level of classification and there are 5 kingdoms: **Animals, Plants, Fungi, Protista, Bacteria**
- (Bacteria are sometimes divided into **Eubacteria**  and **Archaebacteria**, making 6 kingdoms.)
- Step 2 *Prepare for Activity*

Divide students into groups of 2-4, so that each group has a laptop.

Tell the class that each group will choose an animal to write a story about. The story must state whether the animal is a vertebrate or invertebrate and whether it is an endotherm or ectotherm.

Tell students to use their imaginations to create a story about the life of their animal. Describe the animal's environment and how it interacts with other animals around it. Students may use available texts about animals to make their selection and to gather information.

Step 3 *Writing the story*

## Launch Microsoft Word.

The Word interface looks like this:

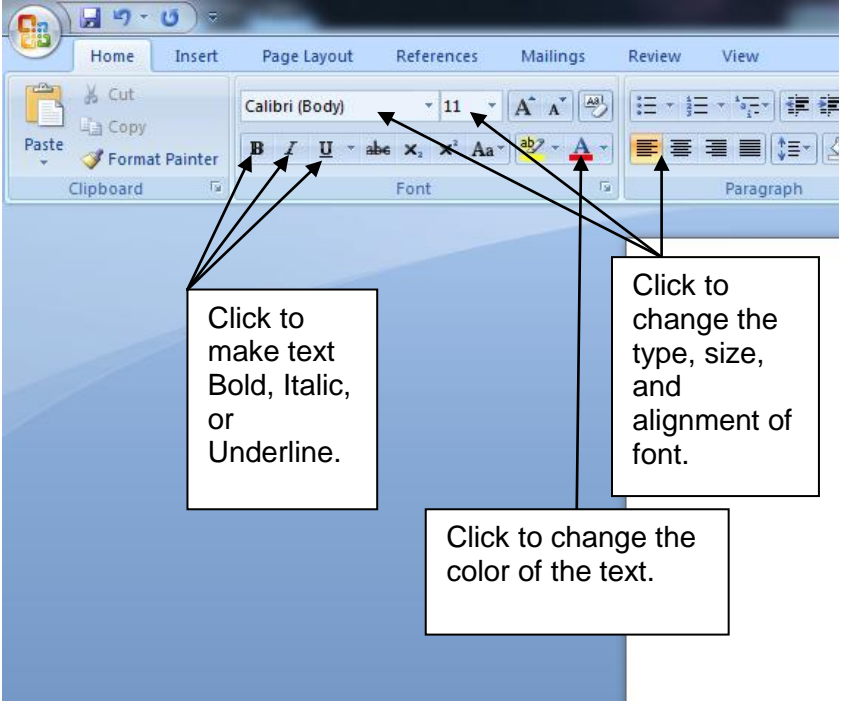

Lesson Plan format is adapted from the Alabama Learning Exchange (ALEX). Lessons developed by staff of the UAB NSF project "Integrating Computing Across the Curriculum: Incorporating Technology into STEM Education Using XO Laptops."

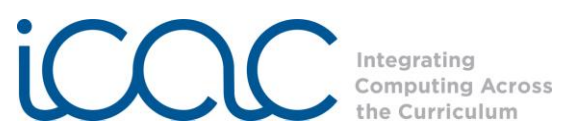

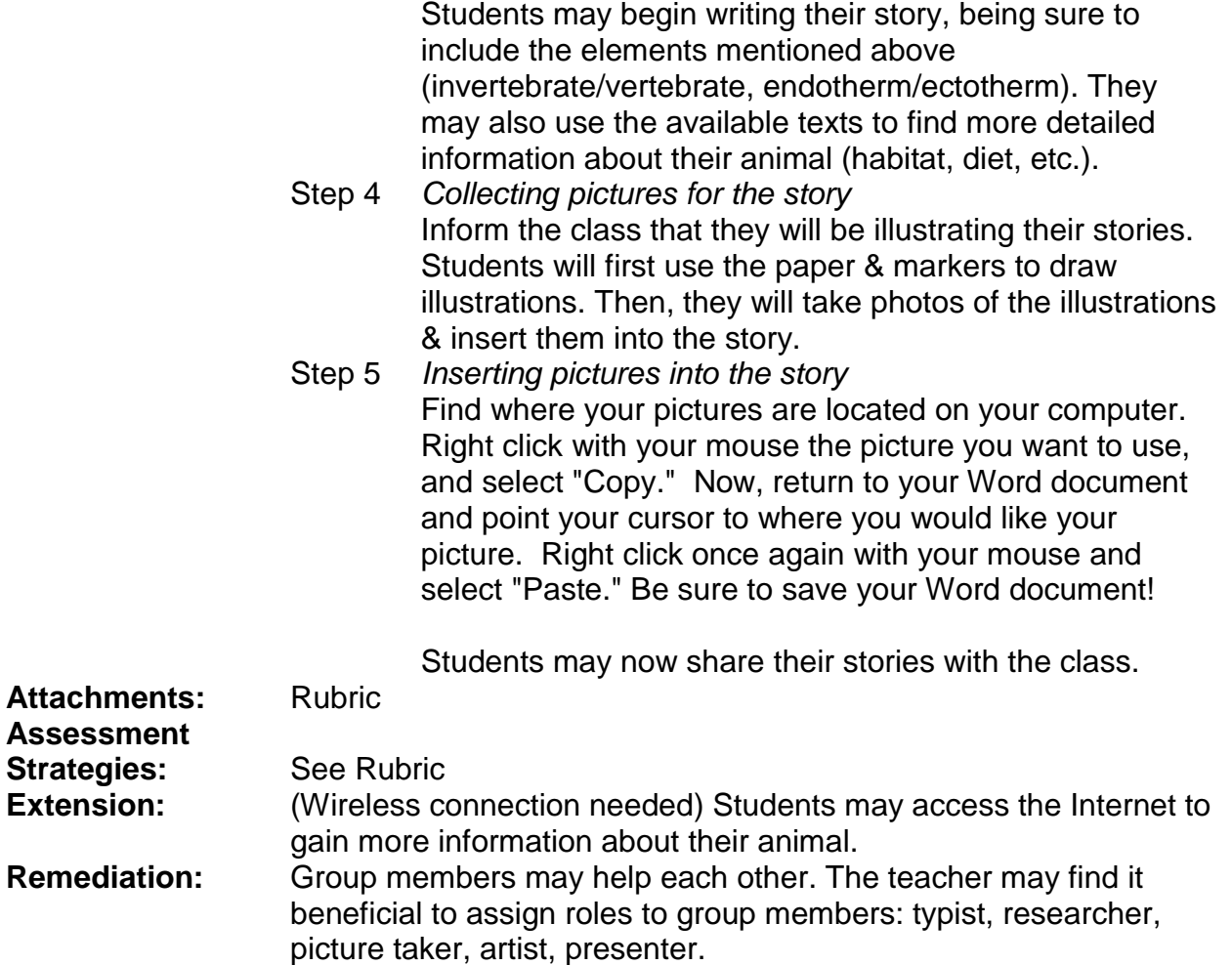

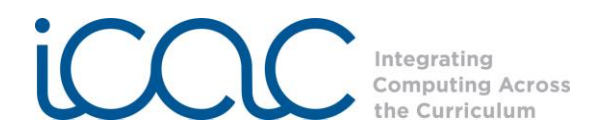

Assessment Rubric for Animal Story

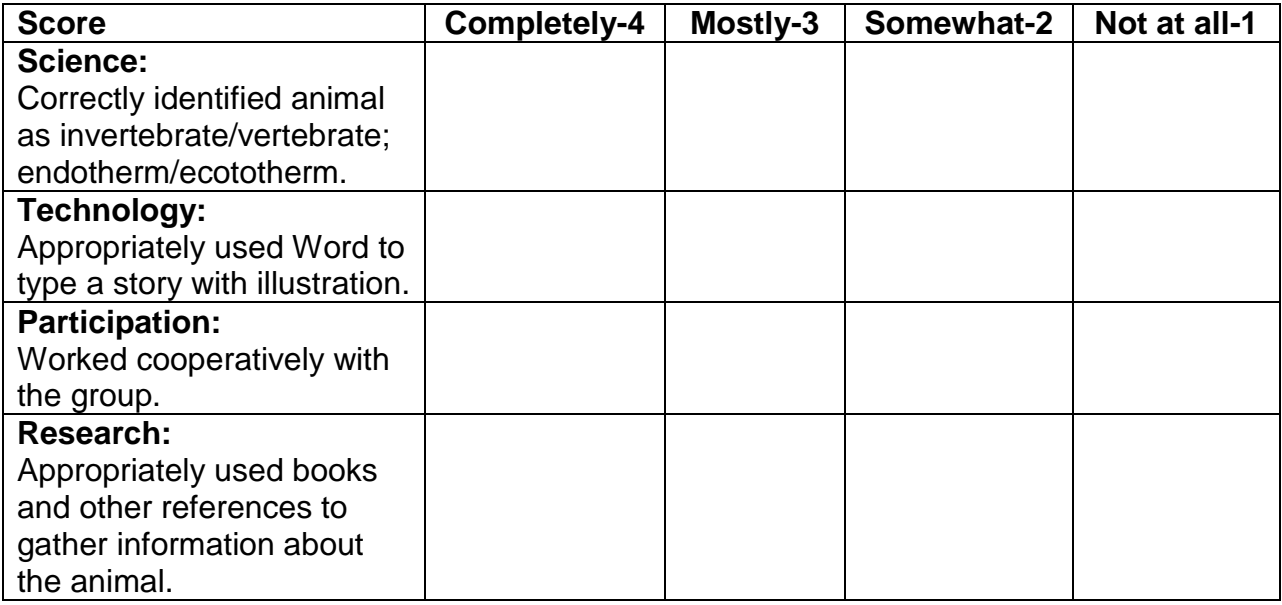